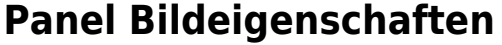

Im Panel Bildeigenschaften können einem neu importierten oder bereits in der Datenbank vorhandenen Bild verschiedene Eigenschaften zugeordner werden:

- Rahmenfarbe
- Aufnahmedatum
- Attribute
- Anmerkungen

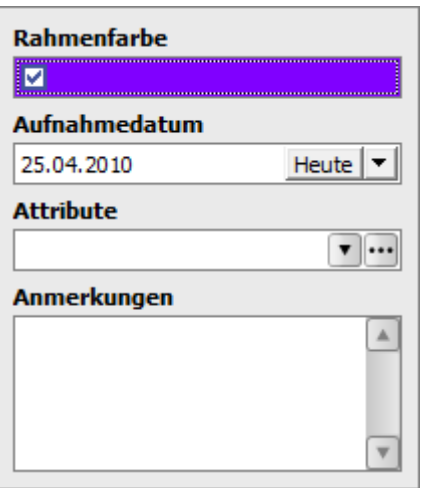

Alle dabei initial zugewiesenen oder geänderten Bildeigenschaften können hier oder im Fenster [Kommentare](http://onyxwiki.net/doku.php?id=wdw_imageattributes) [und Attribute Befund](http://onyxwiki.net/doku.php?id=wdw_imageattributes) erneut angepasst werden. Fenster [Kommentare und Attribute Befund](http://onyxwiki.net/doku.php?id=wdw_imageattributes) lässt sich über den Eintrag [Bildattribute] in jedem Thumbnail-Kontextmenü und über die [Icon-Taste Bildattribute](http://onyxwiki.net/doku.php?id=ic_029) in jedem Modul aufrufen.

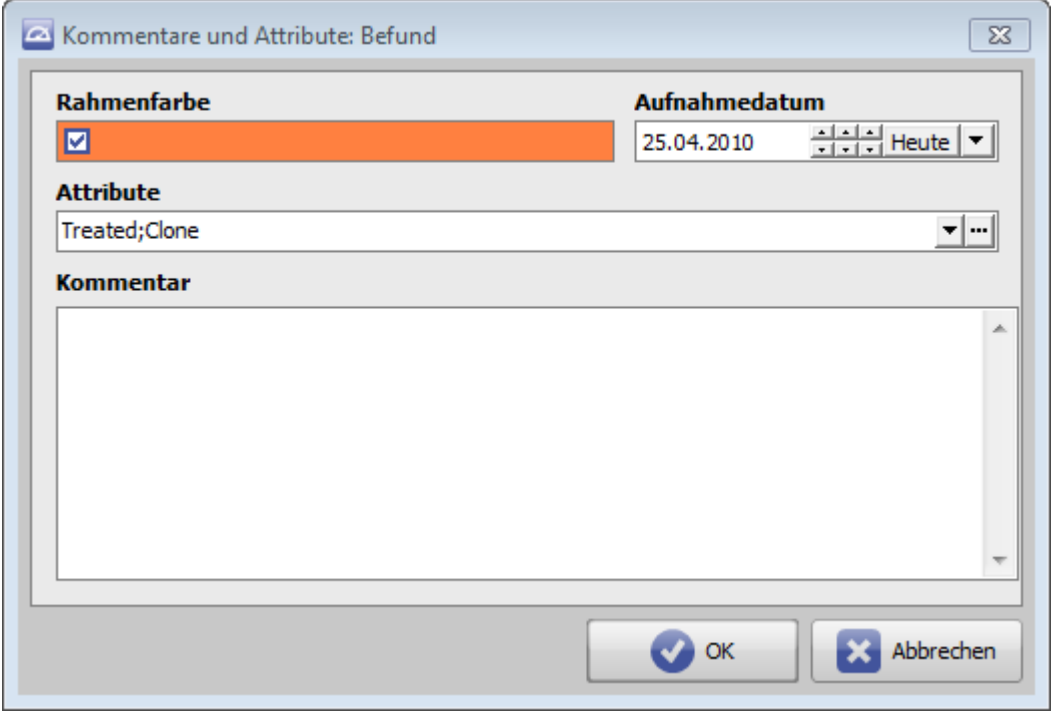

From: <http://onyxwiki.net/>- **[OnyxCeph³™ Wiki]**

Permanent link: **[http://onyxwiki.net/doku.php?id=panel\\_imageprops\\_2d](http://onyxwiki.net/doku.php?id=panel_imageprops_2d)**

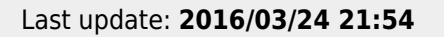

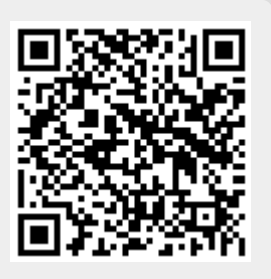